• École Nationale Supérieure des Télécommunications de Bretagne

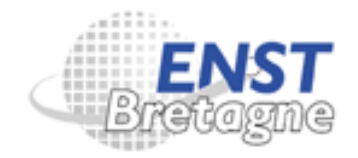

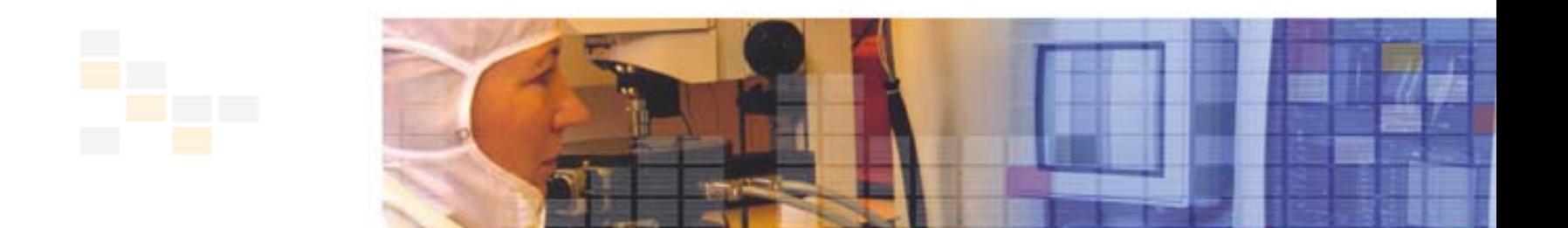

# **Héritage de privilèges dans le modèle Or-BAC**

**Application dans un environnement réseau**

Frédéric Cuppens, Nora Cuppens-Boulahia et Alexandre Miège

www.enst-bretagne.fr

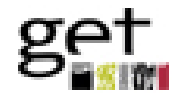

## **Plan**

### **Introduction**

- $\overline{\mathcal{L}}$ Or-BAC dans la famille des modèles de contrôle d'accès
- $\blacksquare$ Définition d'une politique de sécurité réseau
- $\mathbb{R}^2$  Hiérarchiser l'organisation
	- Héritage des hiérarchies et des privilèges (a)
	- Concept de *pertinence* d'une entité Or-BAC dans une organisation (b)
- $\mathcal{L}_{\mathrm{max}}$  Spécifier des hiérarchies dans une organisation
	- Types de hiérarchies (c)
	- Affectation/dérivation des privilèges souhaités (a)(b)(c)
- $\blacksquare$ **Conclusion**

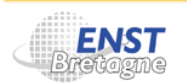

## **Introduction**

### Le contrôle d'accès

- Exprimé à travers un ensemble d'autorisations
- Spécifié par des administrateurs de sécurité ou de simples utilisateurs
- Conformément à une certaine politique de sécurité
- $\mathbb{R}^3$  Approche conventionnelle (sujet, objet, privilège)
	- $\overline{\mathbb{R}}$  Insuffisante pour répondre aux nouveaux systèmes et aux nouvelles applications
	- $\overline{\phantom{a}}$  Manque d'expressivité
		- $\rightarrow$  Interdiction, rôle, tâche, contenu, contexte, …
- $\overline{\mathbb{R}^2}$  Résultat : une grande variété de modèles
	- $\rightarrow$  Différences : composants, expressivité et administration

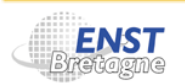

#### **Or-BAC dans la famille des modèles de contrôle d'accès**

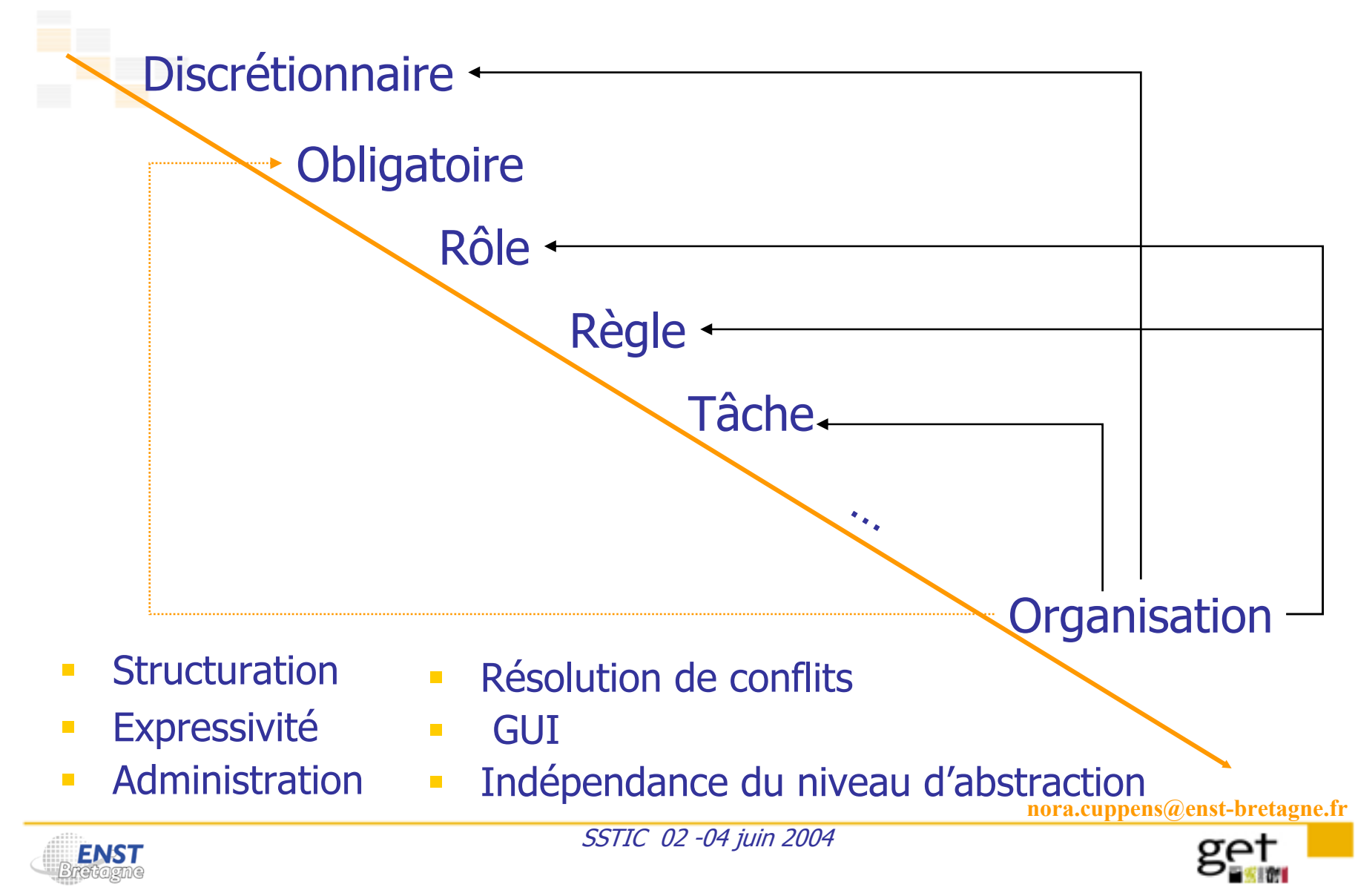

## **Le modèle Or-BAC : profil du modèle**

- **Or-BAC : contrôle d'accès basé sur les organisations**
- $\mathbf{r}$ **Objectif** 
	- Introduire un niveau d'abstraction permettant d'exprimer la politique de contrôle d'accès indépendamment de son implémentation

#### $\mathcal{L}_{\mathcal{A}}$ **Principes**

- Structuration via l'entité organisation
- $\overline{\mathcal{L}^{\mathcal{A}}}$  Deux niveaux d'abstraction
	- $\rightarrow$  Niveau concret : sujet, action, objet
	- → Niveau abstrait : rôle, activité, vue
- Expression de permissions, d'interdictions et d'obligations
- Expression de contextes

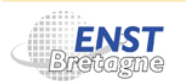

## **Le modèle Or-BAC : cœur du modèle**

- L'organisation est l'entité centrale du modèle
- $\mathcal{L}_{\mathcal{A}}$  Pourquoi cette structuration ?
	- Décliner une politique de sécurité suivant les organisations  $\rightarrow$  Formalisme commun
		- Assurer l'interopérabilité de différentes organisations
	- $\mathbb{R}^n$  Hiérarchiser l'organisation
		- → Décomposer la politique de contrôle d'accès dans les sous organisations (départements, unités, …, composants de sécurité réseau)

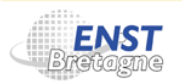

## **Le modèle Or-BAC : entités du modèle**

- **Les rôles** 
	- Concept introduit dans le modèle RBAC
		- $\rightarrow$  Un sujet obtient des permissions en fonction du ou des rôles qu'il joue dans une certaine organisation
		- Ex : Jean joue le rôle de *médecin* à l'hôpital Sud
- **Les activités** 
	- **Abstraction des actions** 
		- $\rightarrow$  Vision classique des actions
		- $\rightarrow$  Interaction entre les sujets et les objets (lire, écrire, ...)
	- Une activité est un ensemble d'actions ayant des propriétés communes
- $\mathbb{Z}^{\mathbb{Z}}$  Les vues
	- **Abstraction des objets** 
		- $\rightarrow$  Entité passive au sens traditionnel
	- Proche du concept de vue dans les bases de données

**nora.cuppens@enst-bretagne.fr**

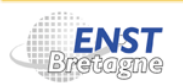

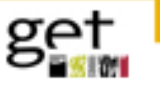

## **Le modèle Or-BAC : entités du modèle**

#### **Les contextes**

Î …

**Abstraction de contraintes à respecter pour l'attribution des** privilèges

- → Temporel : l'heure de la journée
- → Environnemental : l'état du système (mode normal, mode dégradé)
- $\rightarrow$  Spatial : lieu d'exécution de l'activité
- $\rightarrow$  Provisionnel : activités préalablement réalisées

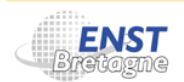

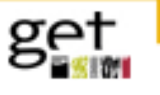

## **Définition d'une politique de contrôle d'accès**

- $\mathbf{r}$  Introduction des Permissions
	- Permission (Organization, Role, Activity, View, Context)
		- $\rightarrow$  Les interdictions et les obligations sont définis de la même façon

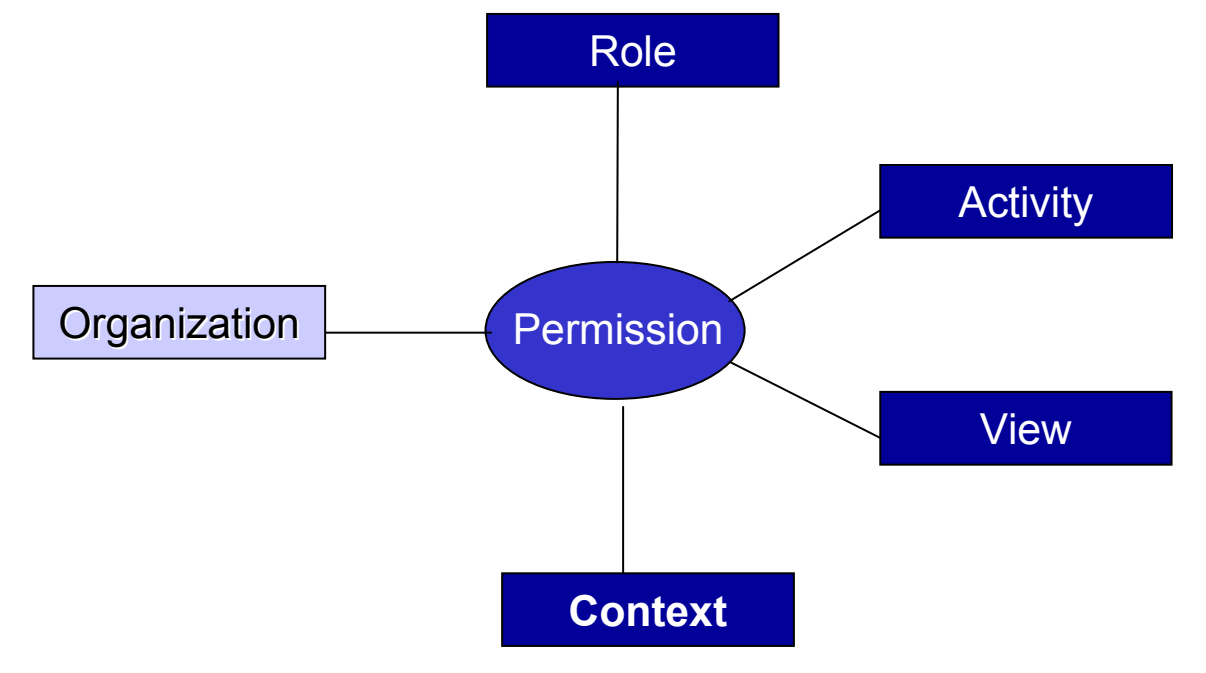

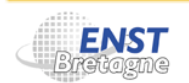

SSTIC 02 -04 juin 2004

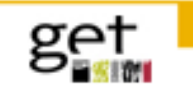

## **Définition d'une politique de contrôle d'accès**

- Les permissions concrètes sont déduites des permissions abstraites
	- Règle RG1

**Permission** (org, role, activity, view, context)  $\wedge$ *Empower* (*org*, *subject*, *role*) <sup>∧</sup> *Empower* (*org*, *subject*, *role*) <sup>∧</sup> *Consider* (*org*, *action*, *activity*) <sup>∧</sup> *Consider* (*org*, *action*, *activity*) <sup>∧</sup> *Use* (*org*, *object*, *view*) <sup>∧</sup> *Use* (*org*, *object*, *view*) <sup>∧</sup> *Hold(org,subject,action,object,context)* <sup>∧</sup> *Hold(org,subject,action,object,context)* <sup>∧</sup>

 $\rightarrow$  Is permitted (subject, action, object)

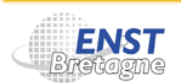

SSTIC 02 -04 juin 2004

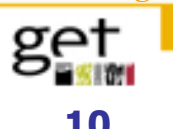

#### **Contrôle d'accès Or-bac-isé**

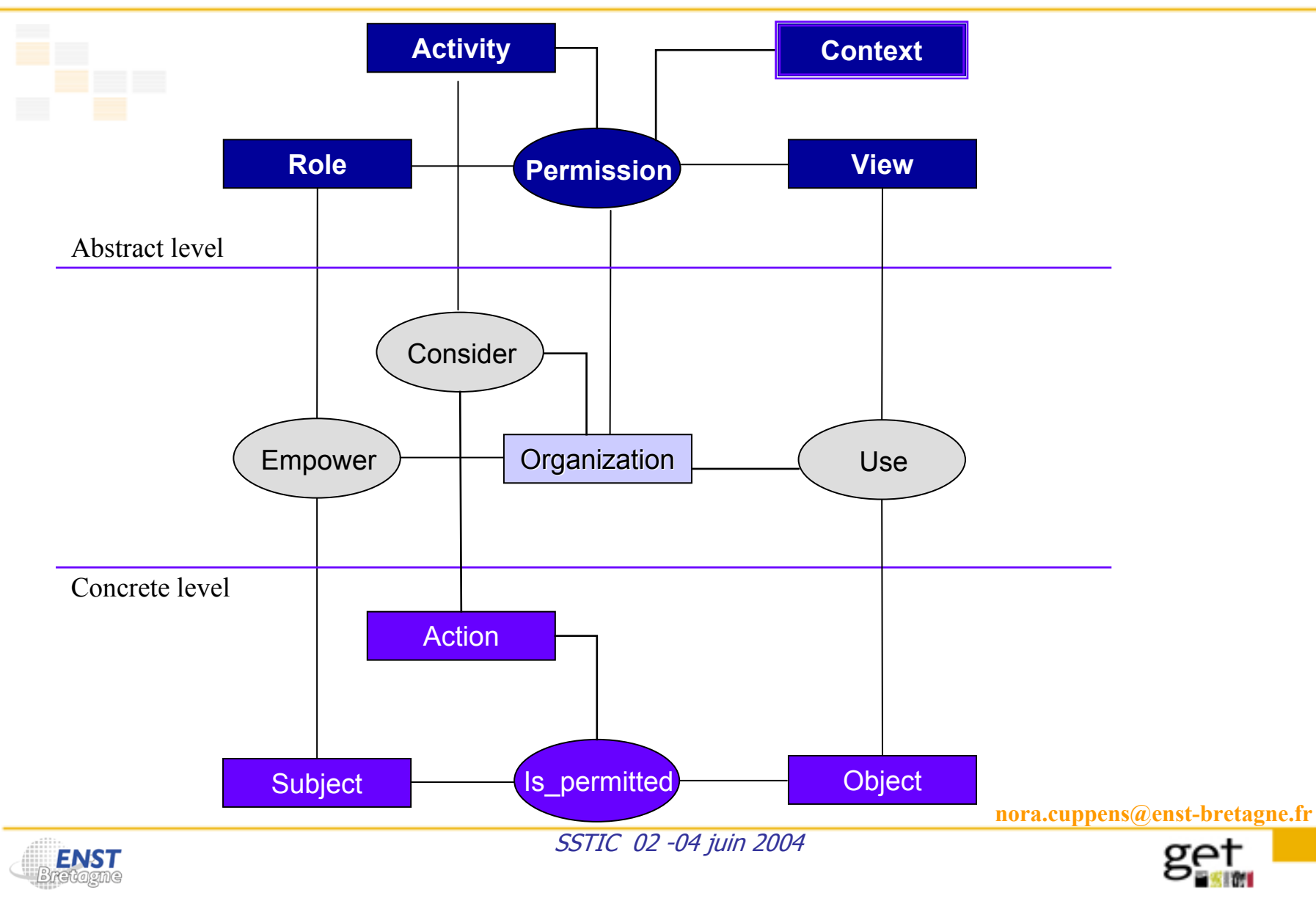

## **Définition d'une politique de sécurité réseau**

#### $\blacksquare$ Application

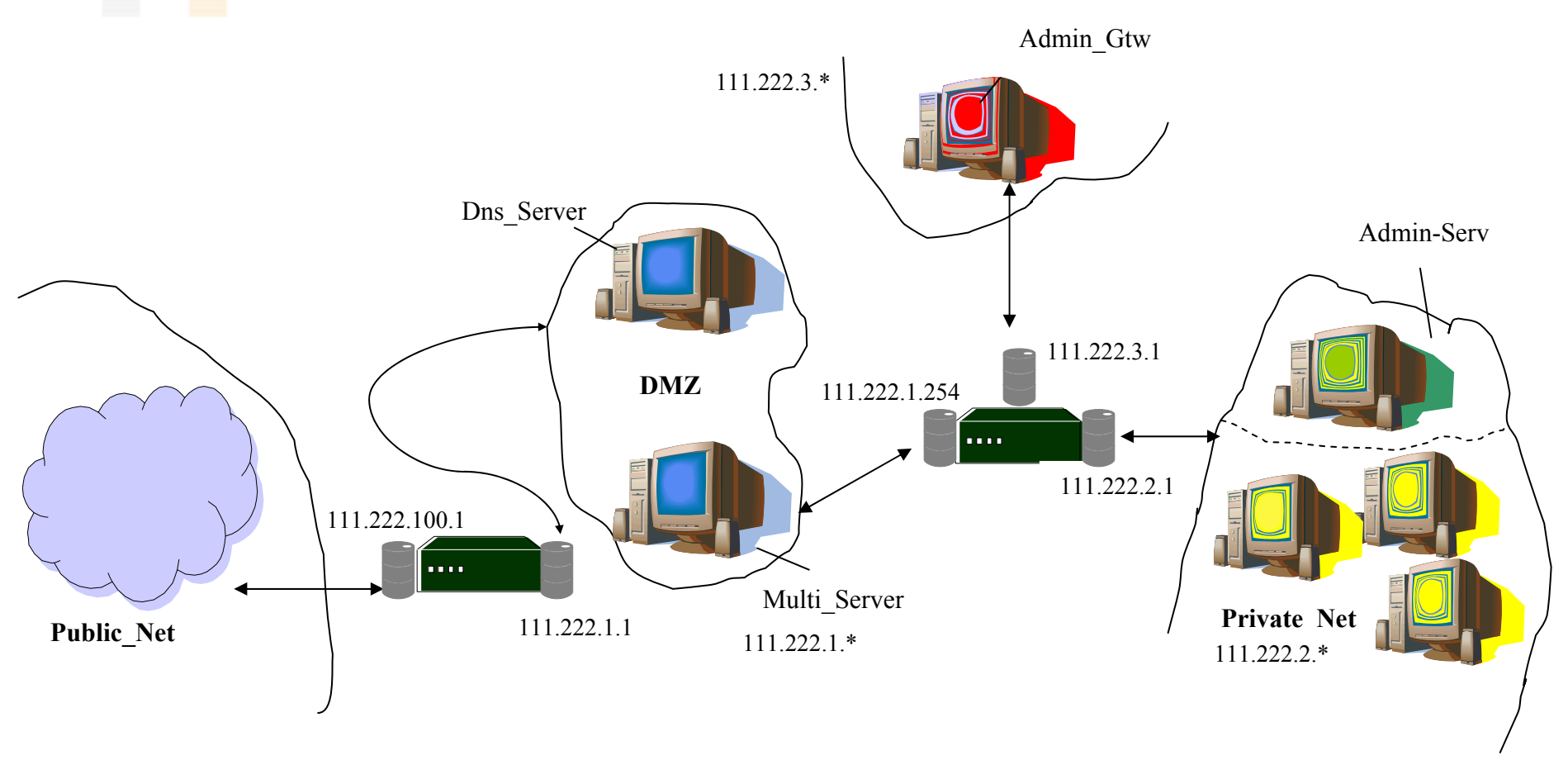

**nora.cuppens@enst-bretagne.fr**

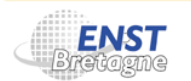

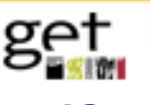

## **Énoncé de la politique de sécurité réseau**

Les hôtes privés de Org peuvent accéder à Internet

- $\mathbb{R}^2$ Les hôtes externes Public net ne peuvent accéder qu'aux serveurs de la DMZ
- $\Box$  Les hôtes affectés au rôle de gestion des serveurs peuvent mettre à jour les serveurs de la DMZ
- $\overline{\mathbb{R}^2}$  Les interfaces des firewalls ne sont accessibles que par les hôtes affectés au rôle de gestion des firewalls

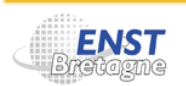

…

## **Objectifs**

- Spécifier les permissions définissant cette politique de sécurité en utilisant Or-BAC
- $\mathbb{R}^n$  Décomposer cette politique pour obtenir la politique de sécurité des deux firewalls
- $\mathbb{R}^3$  Traduire les politiques pour générer les règles de configuration des deux firewalls

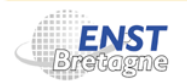

SSTIC 02 -04 juin 2004

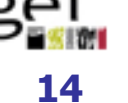

## **Hiérarchiser l'organisation « Org »**

#### **Comment?**

**Localiser les entités en charge de gérer des règles de sécurité** 

- Dépend de la politique de sécurité à mettre en place
- **Une hiérarchie possible,** 
	- L'organisation Org (une banque, une entreprise, un hôpital,…)
		- → Le réseau local de l'organisation Org\_LAN
			- La passerelle externe Org\_fwe : le firewall1
			- t. La passerelle interne *Org\_fwi* : le firewall2
		- A Le serveur de base de données Org\_database
		- → L'administration des passerelles Org\_admin\_fw
- Une autre organisation dont il faut tenir compte mais vue par Org comme un rôle
	- Internet Public\_net : réseau public

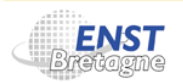

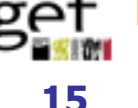

### **Hiérarchie d'organisations dans Org**

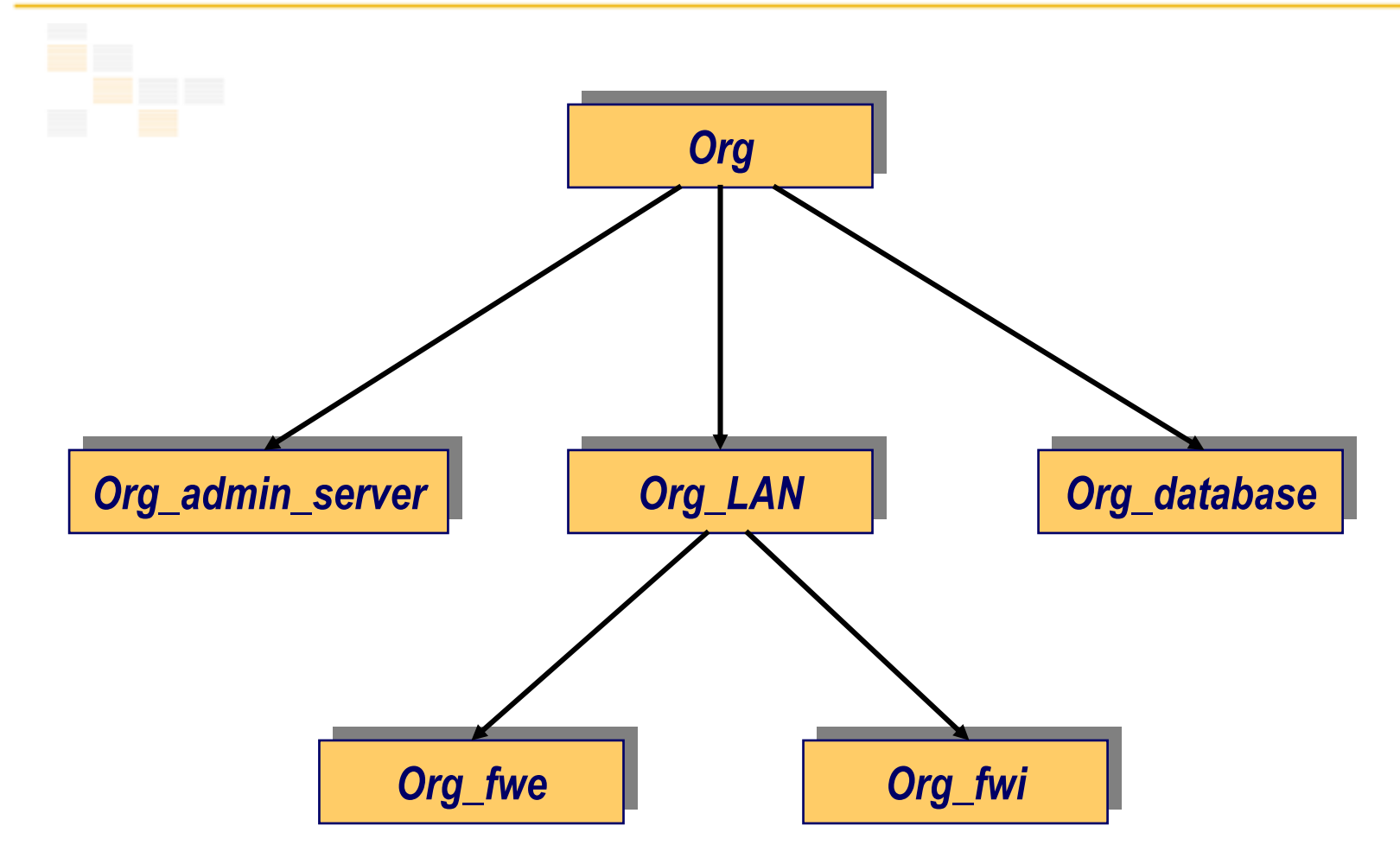

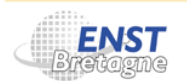

SSTIC 02 -04 juin 2004

**nora.cuppens@enst-bretagne.fr**

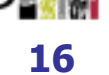

0AT

## **Les sujets**

- Sujet = machine hôte
- $\mathcal{L}_{\mathcal{A}}$ Vue Host
- $\overline{\mathbb{R}}$  Chaque hôte a une adresse IP
	- $\mathcal{L}_{\mathcal{A}}$ Attribut : address(h,a)
		- $\rightarrow$  L'adresse IP du hôte h est égale à a
- $\mathcal{L}_{\mathcal{A}}$  Zone ou groupe = sous-vue de Host
	- $Use(Org\_LAN,h,DMZ) \leftarrow$

Use(Org\_LAN,h,Host)  $\land$  address(h,a)  $\land$  a  $\in$  111.222.1.\*

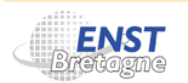

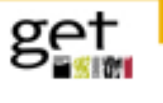

## **Définir des rôles : exemples de rôles**

- Public\_host : rôle pouvant être joué par un hôte de la zone public
- $\mathbb{R}^2$ Private host : rôle pouvant être joué par un hôte de la partie privée du réseau de l'organisation hors zones d'administration
- Int firwall : rôle pouvant être joué par les interfaces du firewall frontal
- $\mathbb{R}^n$ Web\_serveur : rôle joué par le serveur de web
- $\mathbb{R}^3$ Adm\_fw\_host : rôle joué par les hôtes d'administration des passerelles.

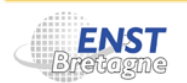

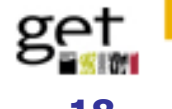

## **Fixer la pertinence rôles/organisations (1)**

- Les rôles définis dans l'organisation Org n'ont pas forcément un sens pour toutes les sous-organisations de Org
- $\mathcal{L}_{\mathcal{A}}$  Exemple : le rôle « conseiller financier » dans une banque B
	- Il est défini dans l'organisation B
	- $\overline{\phantom{a}}$ Il est défini dans la sous-organisation *Private\_net\_clientèle* de Org\_private\_net (Ex : guichetier, responsable\_clientèle)
	- Il ne l'est pas dans la sous\_organisation Private\_net\_employé\_sg de Org\_private\_net (Ex : vigile, technicien de surface)

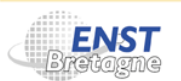

SSTIC 02 -04 juin 2004

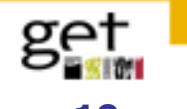

## **Fixer la pertinence rôles/organisations (2)**

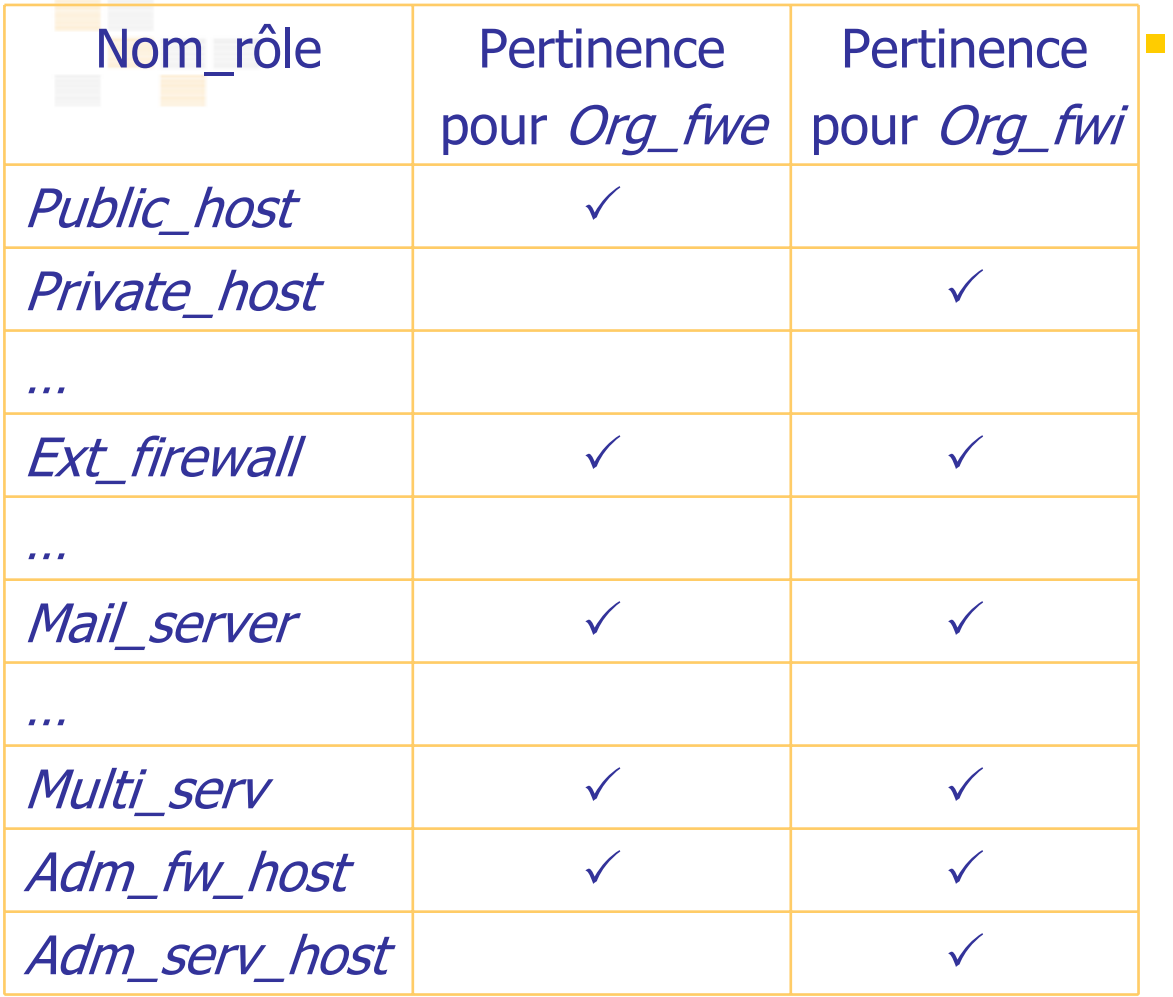

 Les rôles définis dans l'organisation Org\_LAN ne sont pas forcément définis dans ses sous-organisations Org\_fwe et Org\_fwi

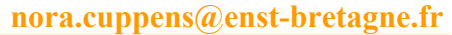

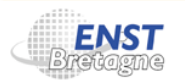

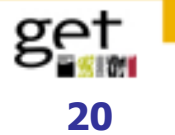

## **Hiérarchiser les rôles**

- **Notion de sous\_rôle**
- Spécialisation/généralisation et junior/sénior

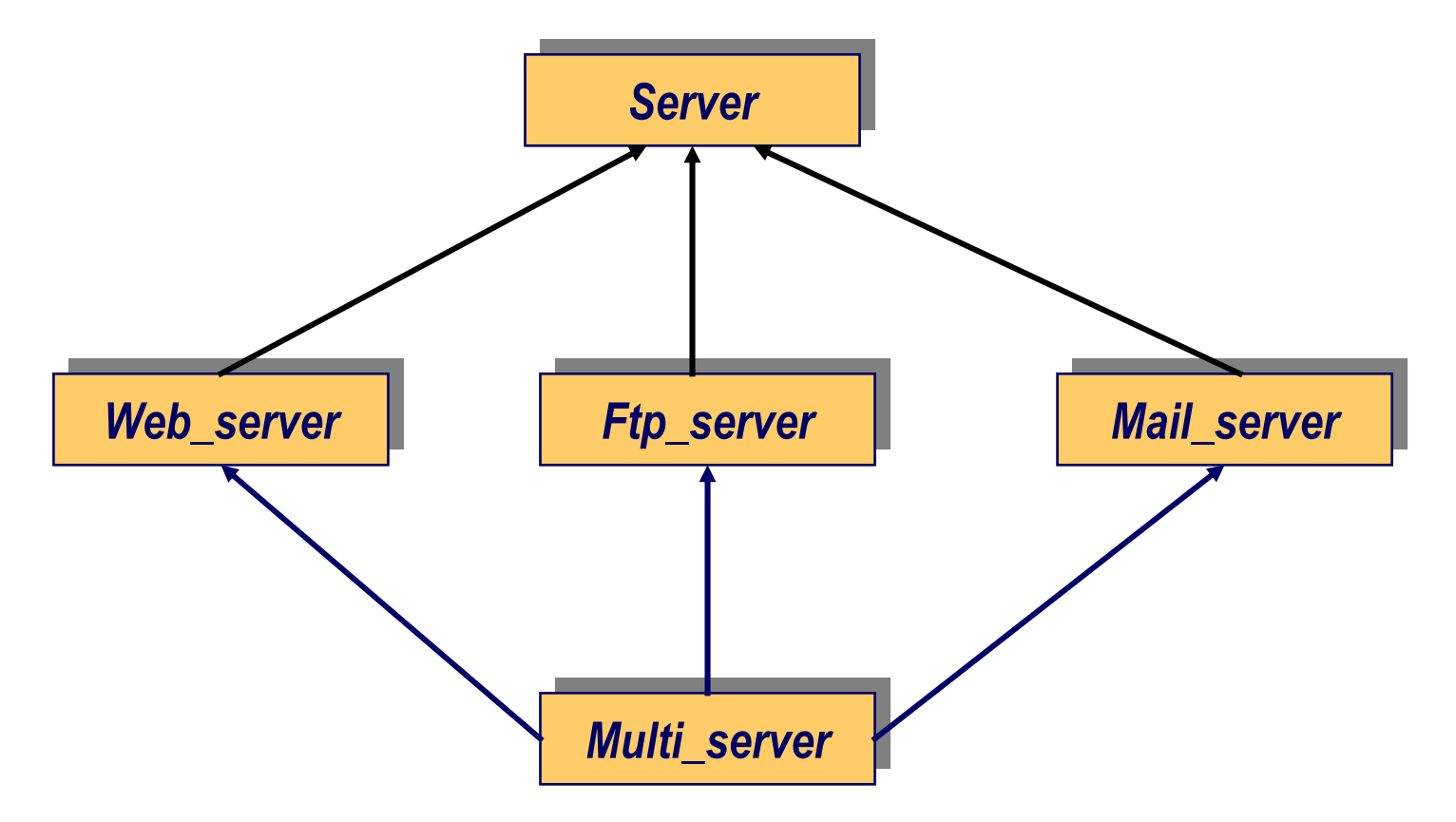

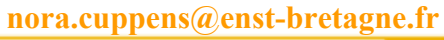

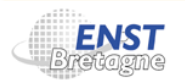

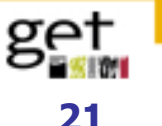

## **Définir et hiérarchiser les activités**

Services offerts par le réseau local de l'Org anisation

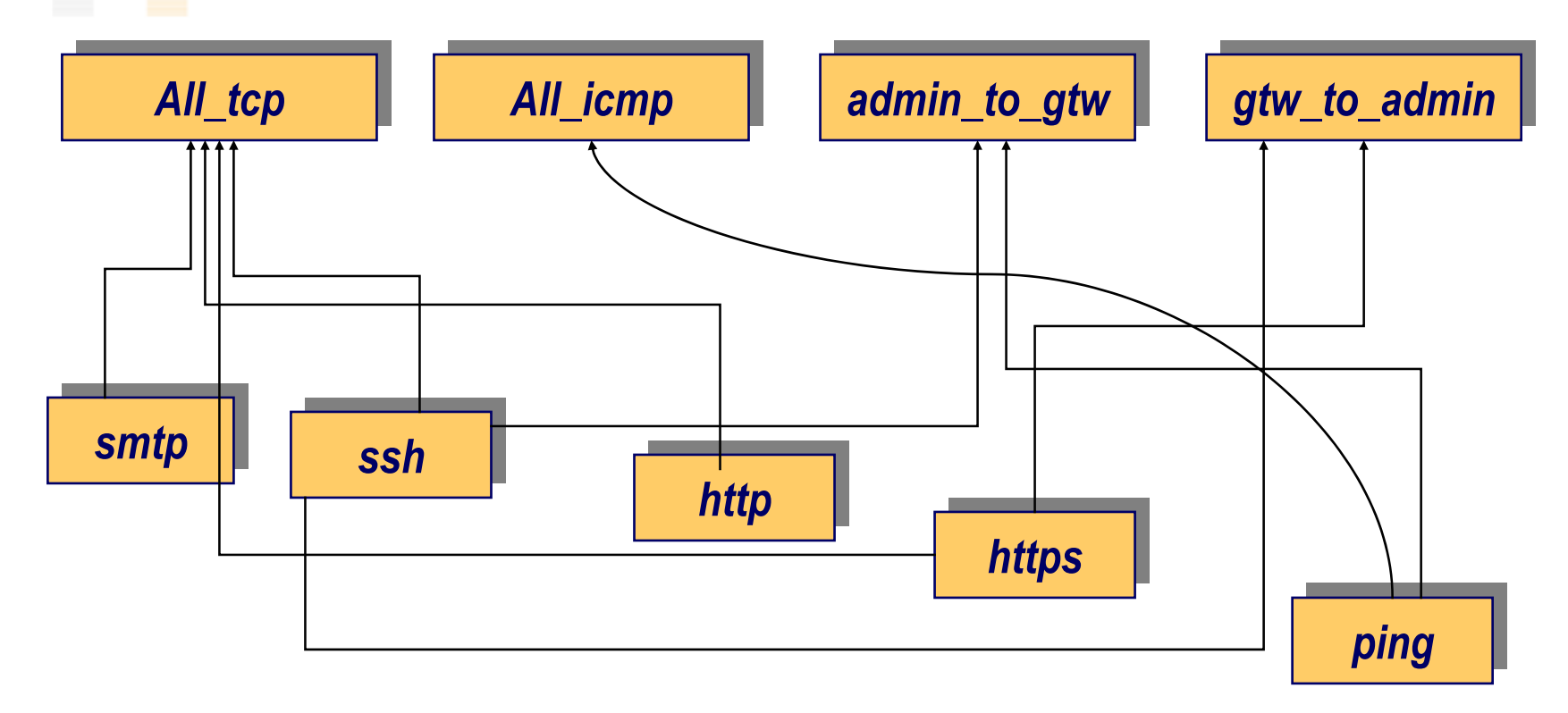

**nora.cuppens@enst-bretagne.fr**

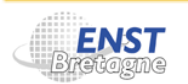

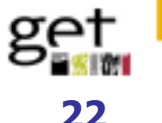

## **Définir et hiérarchiser les vues**

- $\blacksquare$  Ensemble des objets auxquels s'appliquent les activités **Nue Target**
- $\overline{\mathbb{Z}}$  . Au niveau réseau, un objet t de la vue Target a deux attributs :
	- content(t,mes)
		- $\rightarrow$  mes : données transmises lors de l'utilisation du service
	- $\blacksquare$  dest(t,r)

 $\rightarrow$  destinataire du service identifié par son rôle (peer-role)

- $\overline{\mathbb{R}^2}$ Notion de sous-vue conformément au rôle du destinataire
- $\blacksquare$  Dérivation des vues et sous-vues à partir des rôles et sous-rôles (to target(role))
- $\mathcal{L}_{\mathcal{A}}$  Dérivation de la pertinence vues/organisations à partir de la pertinence rôles/organisations

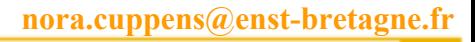

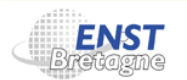

## **Quelques Org\_LAN\_permissions**

**Permission : org**  $\times$  **rôle**  $\times$  **activité**  $\times$  **vue**  $\times$  **contexte** 

Permission(Org\_LAN, admin\_fw\_host,admin\_to\_gtw,to-target(firewall), default)

**EXAN, un hôte jouant le rôle d'administrateur** des firewalls a la permission d'utiliser les services d'administration des firewalls en toutes circonstances

Permission(Org\_LAN, admin\_server,all\_tcp,to-target(multi\_server), default)

Permission(Org\_LAN, private\_host,https,to-target(web\_server), default)

Permission(Org\_LAN, public\_host,smtp,to-target(mail\_server), default)

**nora.cuppens@enst-bretagne.fr**

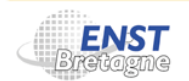

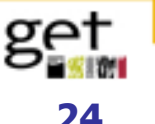

## **Dérivation des permissions**

Permission(org, role, act, view, context)  $\land$  sub\_organization(sub\_org,org) ∧ Relevant\_role(sub\_org,role) ∧ Relevant\_act(sub\_org,act)  $\land$  Relevant\_view(sub\_org,view)  $\rightarrow$  Permission(sub\_org, role, act, view, context)

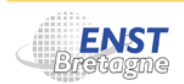

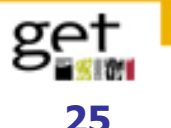

## **Quelques Org\_fwe\_permissions**

#### <sup>®</sup> Dérivation à partir des hiérarchies et de l'héritage

Permission(Org\_LAN, admin\_fw\_host,admin\_to\_gtw,to-target(firewall), default) ⇒ Permission(Org\_fwe, admin\_fw\_host,admin\_to\_gtw,to-target(ext\_firewall), default)

Permission(Org\_LAN, public\_host,smtp,to-target(mail\_server), default) ⇒ Permission(Org\_fwe,public\_host,smtp,to-target(mail\_server), default)

2Permission(Org\_LAN, private\_host,all\_tcp,to-target(public\_host), default)

- ⇒ Permission(Org\_fwe,??,all\_tcp,to-target(public\_host), default)
- ⇒ Permission(Org\_fwi, private\_host,all\_tcp,to-target(??), default)

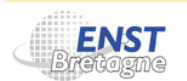

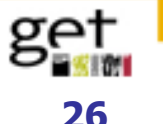

## **Résultats**

- Spécification Or-BAC d'une politique de sécurité réseau
	- $\blacksquare$ Format XML
- $\overline{\mathbb{R}}$  Décomposition de la politique
	- Politique de sécurité des composants de sécurité
- $\mathcal{L}_{\mathcal{A}}$  Traducteur pour générer les règles du firewall NetFilter
	- Règles traduisant des permissions
- $\mathbb{R}^2$  Expression d'interdictions
	- Gestion des conflits entre permissions et interdictions
	- E Niveaux de priorité associés aux permissions et interdictions
	- $\overline{\phantom{a}}$ Résolution au niveau abstrait

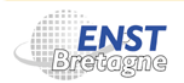

## **Conclusion**

- Allègement de la tâche d'administration de la sécurité
- $\mathbb{R}^n$ Automatisation *partielle* de l'attribution des privilèges
- $\mathbb{R}^n$ Définition d'un processus d'héritage *contrôlé* des privilèges
- $\blacksquare$  Guide pour le raffinement et/ou la décomposition de la politique de sécurité de haut niveau

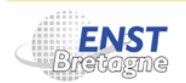

SSTIC 02 -04 juin 2004

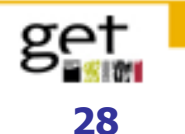

# *Merci de votre attention et n'hésitez pas à nous faire part de vos interrogations maintenant …ou plus tard*

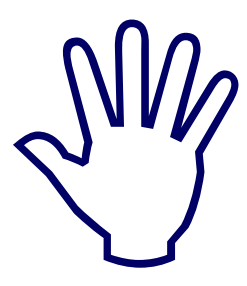

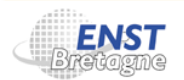

SSTIC 02 -04 juin 2004

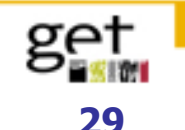